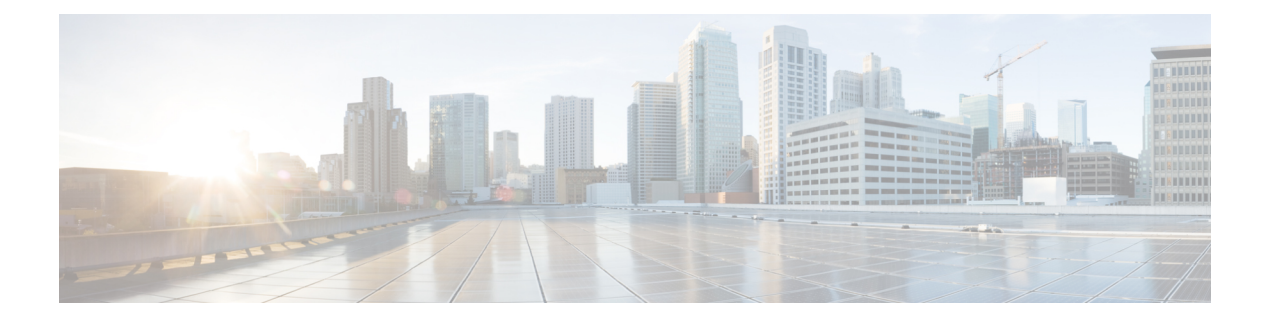

## **Crosswork Cloud Traffic Analysis** の使用開始

このワークフローでは、すぐに Crosswork Cloud Traffic Analysis の使用を開始するためのタス クの概要を示します。

Crosswork Cloud Traffic Analysis ではデータ収集に Crosswork Data Gateway が使用されるため、 ワークフローには、Crosswork Data Gateway のインストールおよびセットアップ方法に関する 概要情報も含まれています。

• 概要 Crosswork Cloud Traffic Analysis (1ページ)

## 概要 **Crosswork Cloud Traffic Analysis**

表 **<sup>1</sup> : Crosswork Cloud Traffic Analysis** のセットアップおよび使用開始ワークフローの概要

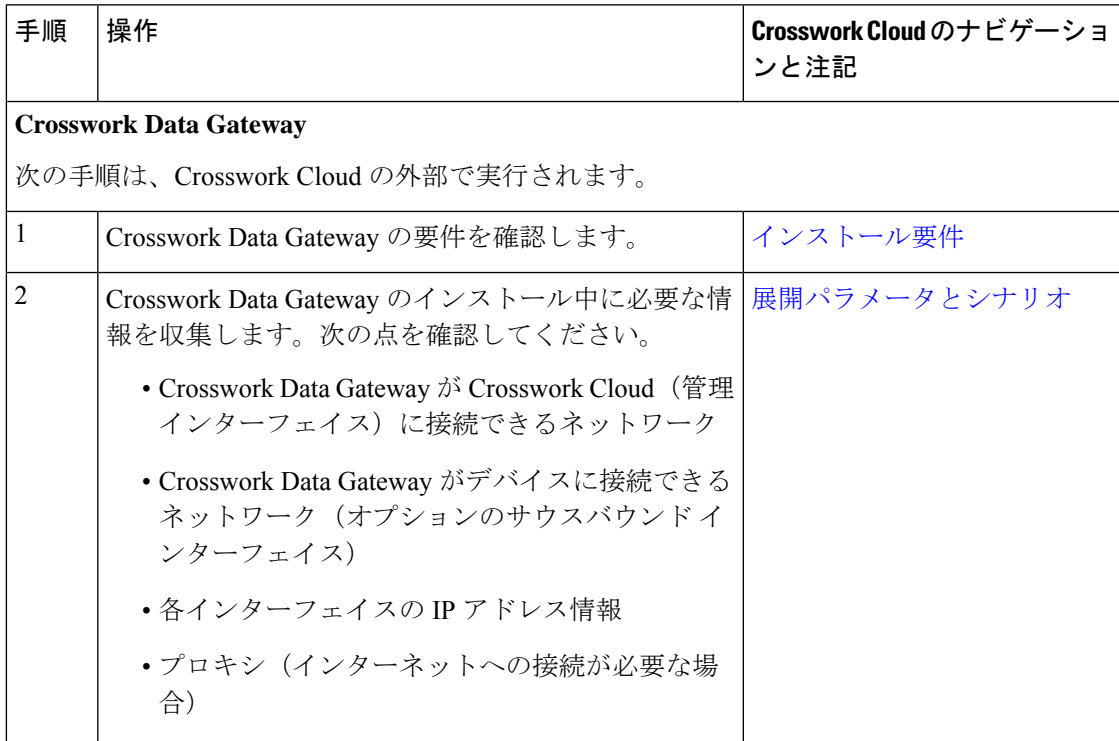

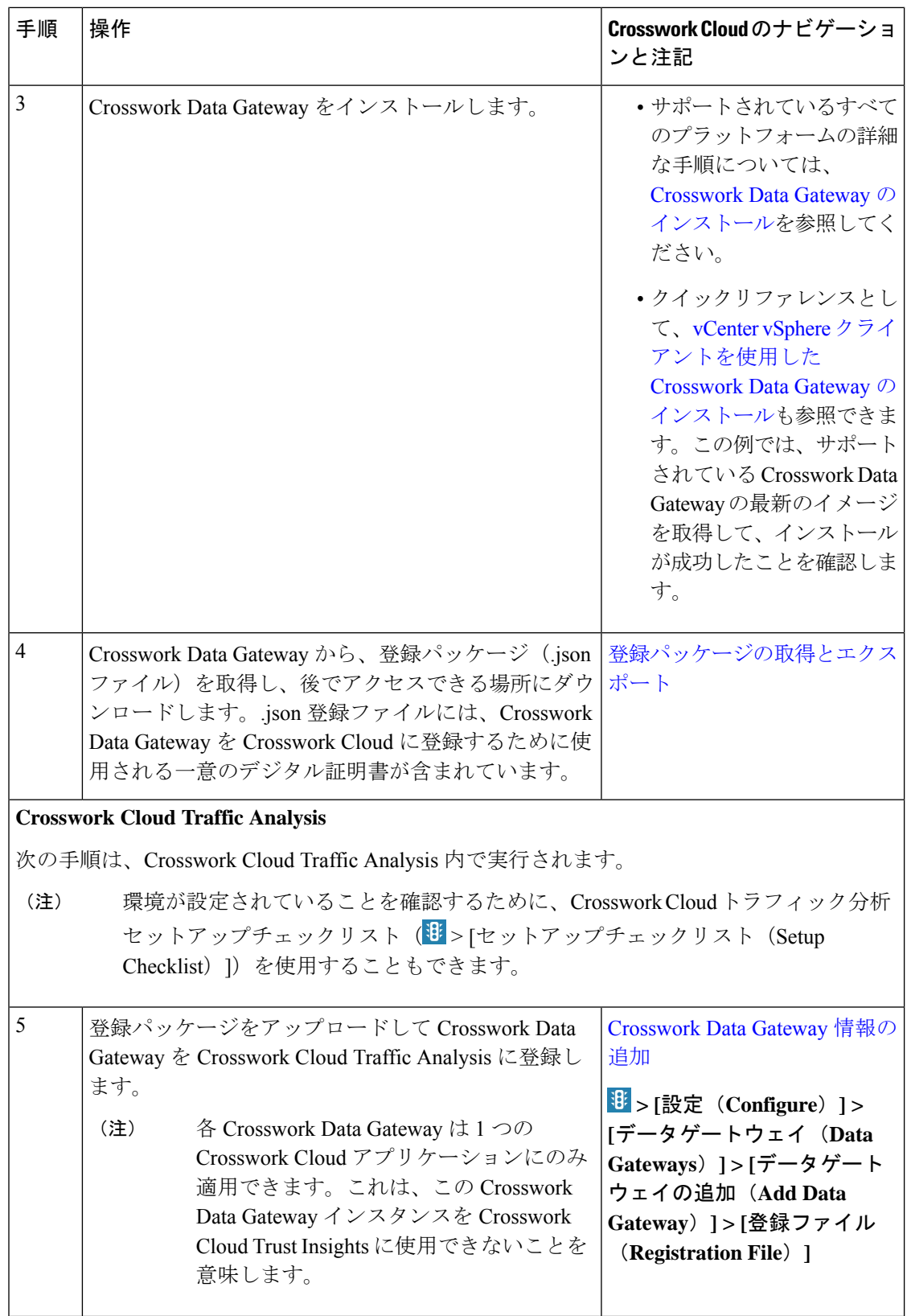

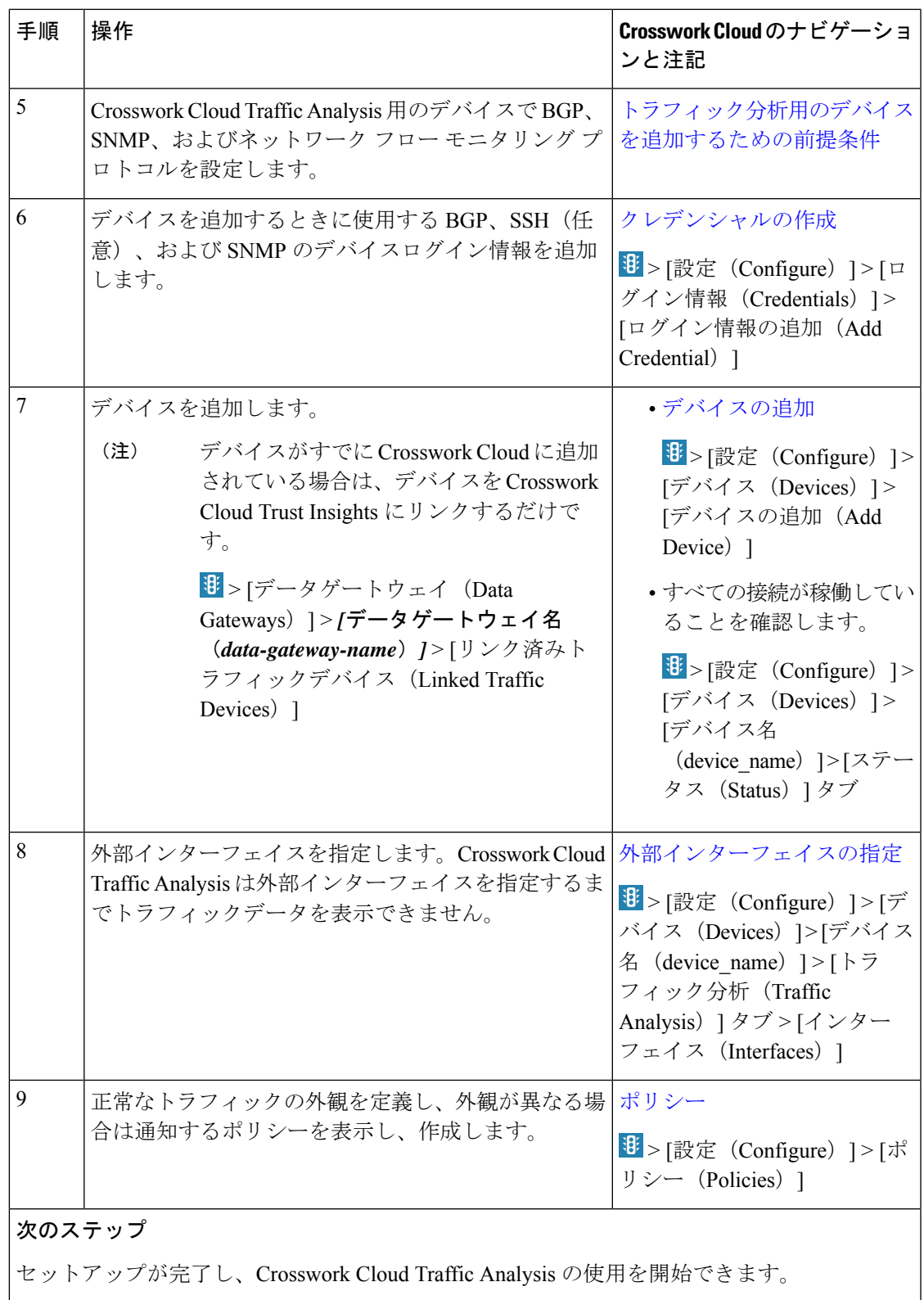

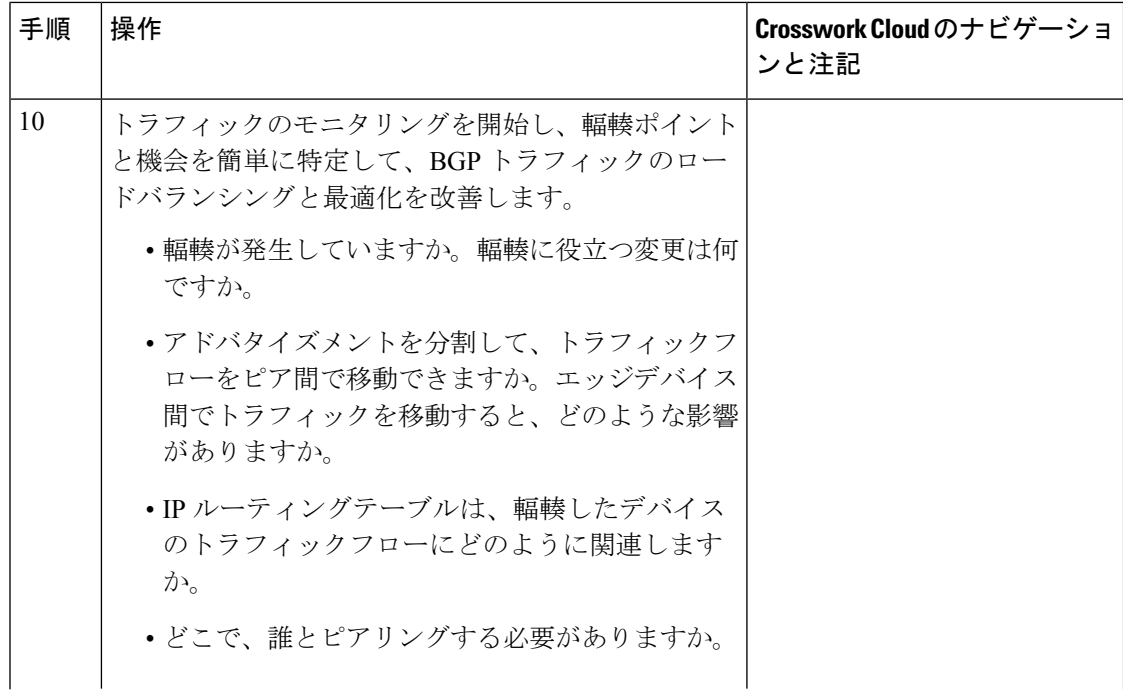

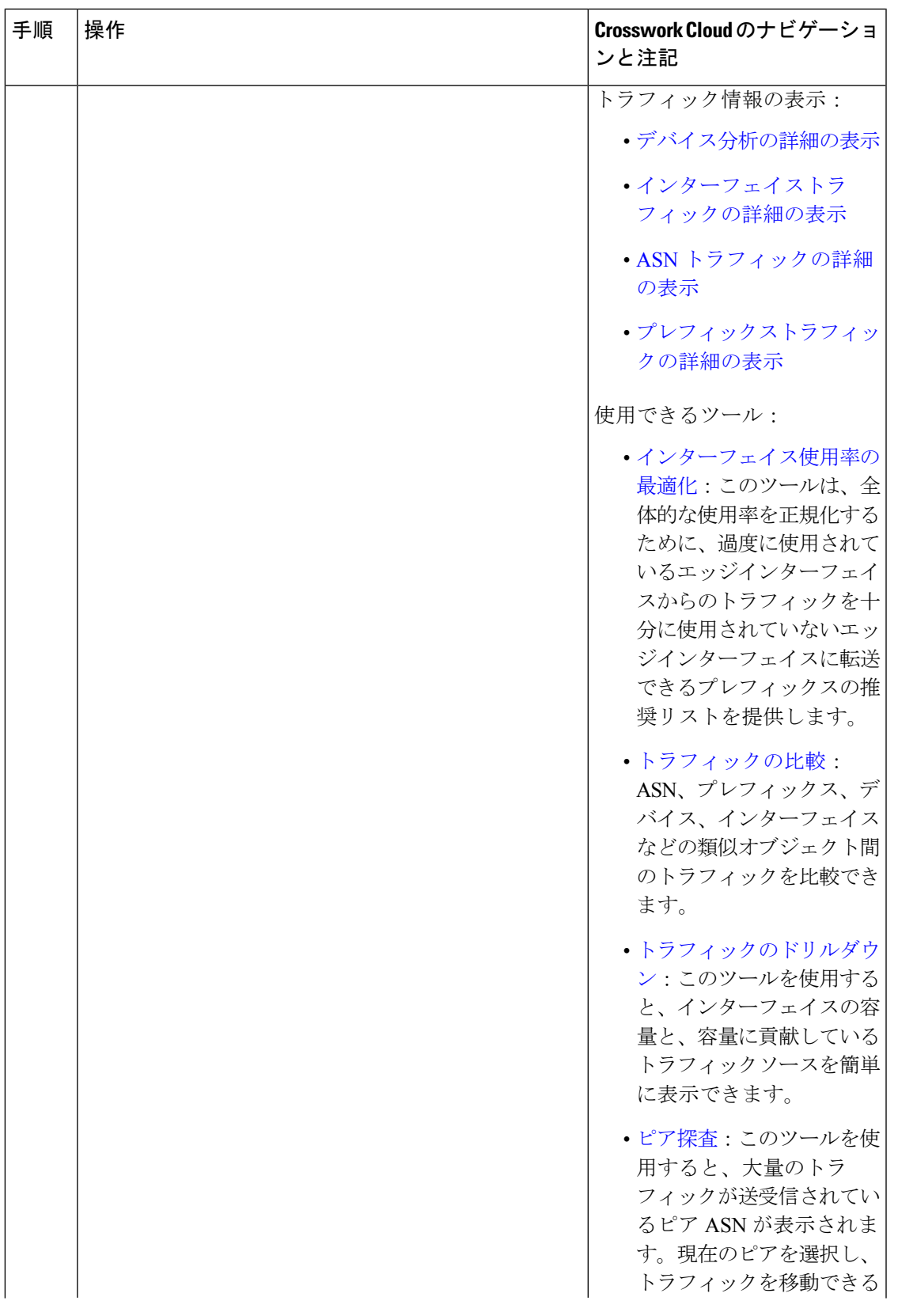

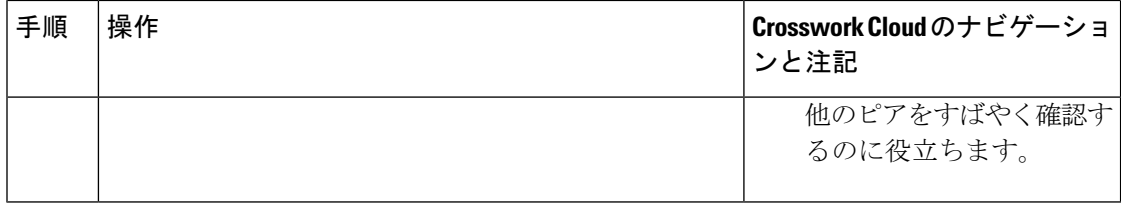

翻訳について

このドキュメントは、米国シスコ発行ドキュメントの参考和訳です。リンク情報につきましては 、日本語版掲載時点で、英語版にアップデートがあり、リンク先のページが移動/変更されている 場合がありますことをご了承ください。あくまでも参考和訳となりますので、正式な内容につい ては米国サイトのドキュメントを参照ください。